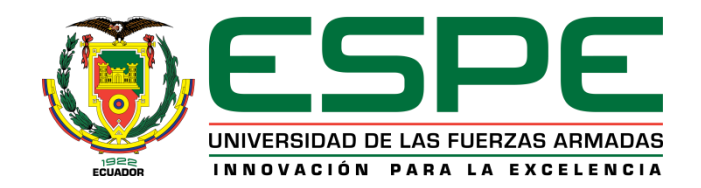

#### **TEMA:**

**Análisis y estudio de alternativas para el diseño de la mariposa de aceleración convencional y su influencia en el comportamiento de los parámetros característicos de un motor GW491QE 2200 cm<sup>3</sup>**

#### **Autores:**

Paredes Yepez Brandon Isaac Solís Córdova Álvaro Josué

**Director:** Ing. Henry Heriberto Iza Tobar

> Latacunga 2020

# **Introducción**

- La presente investigación esta basada en buscar una nueva alternativa para la mariposa de aceleración convencional del motor GW491QE 2200 cm<sup>3</sup>
- Se realiza diferentes simulaciones para comprobar el comportamiento del flujo en cuanto a velocidad, temperatura y presión comprende.
- Se selecciona un material idóneo para el diseño del nuevo cuerpo.
- Antes de implementar la alternativa se sustenta lo simulado con practicas experimentales.

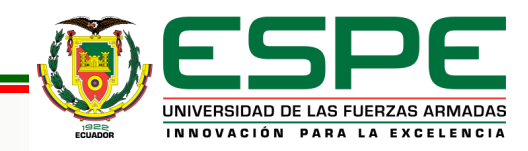

# **Justificación**

- Las nuevas innovaciones que se presentan en la industria automotriz, hacen que los motores de combustión interna aumenten su potencia y torque con sensores y actuadores que aprovechan la combustión del motor para lograr dicho objetivo.
- Con el análisis y estudio de alternativas para el diseño de mariposas de aceleración, se obtiene una nueva geometría de la aleta, de tal manera que se pretende determinar la influencia de este diseño en los parámetros característicos del motor sin necesidad de variar la programación del vehículo

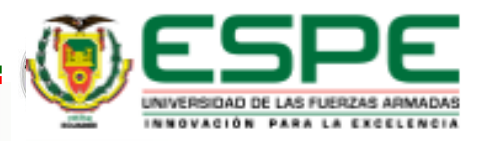

# **Objetivo general**

Analizar y estudiar las alternativas para el diseño de la mariposa de aceleración convencional y su influencia en el comportamiento de los parámetros característicos de un motor GW491QE 2200 cm<sup>3</sup> **.**

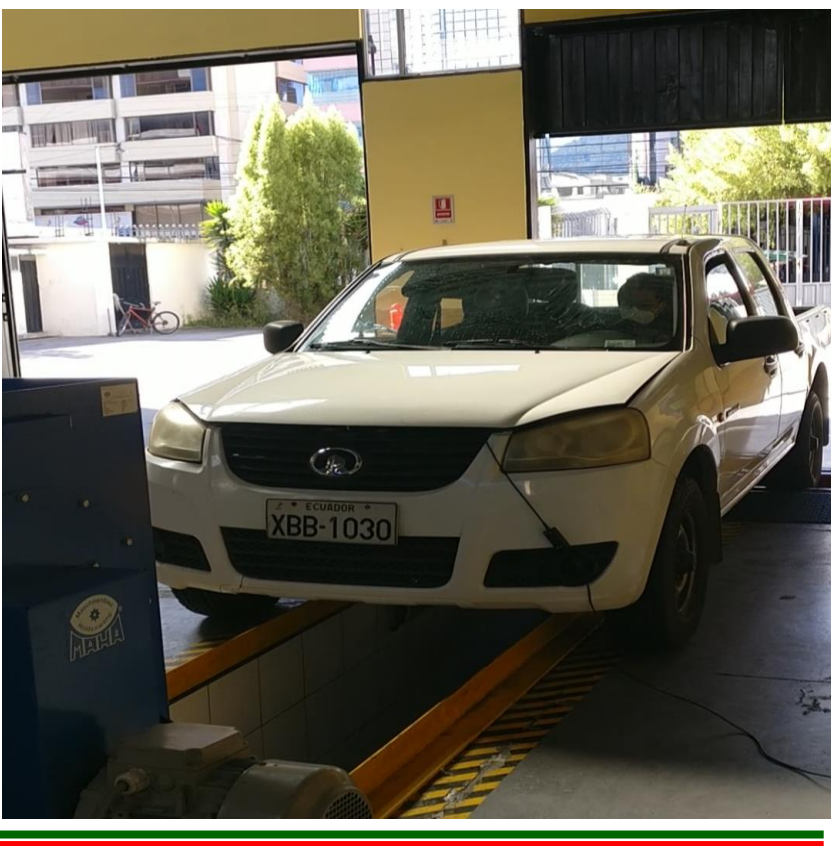

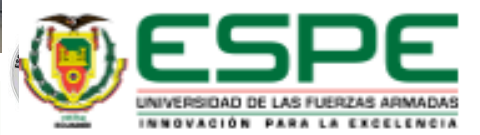

## **Ficha técnica del vehículo**

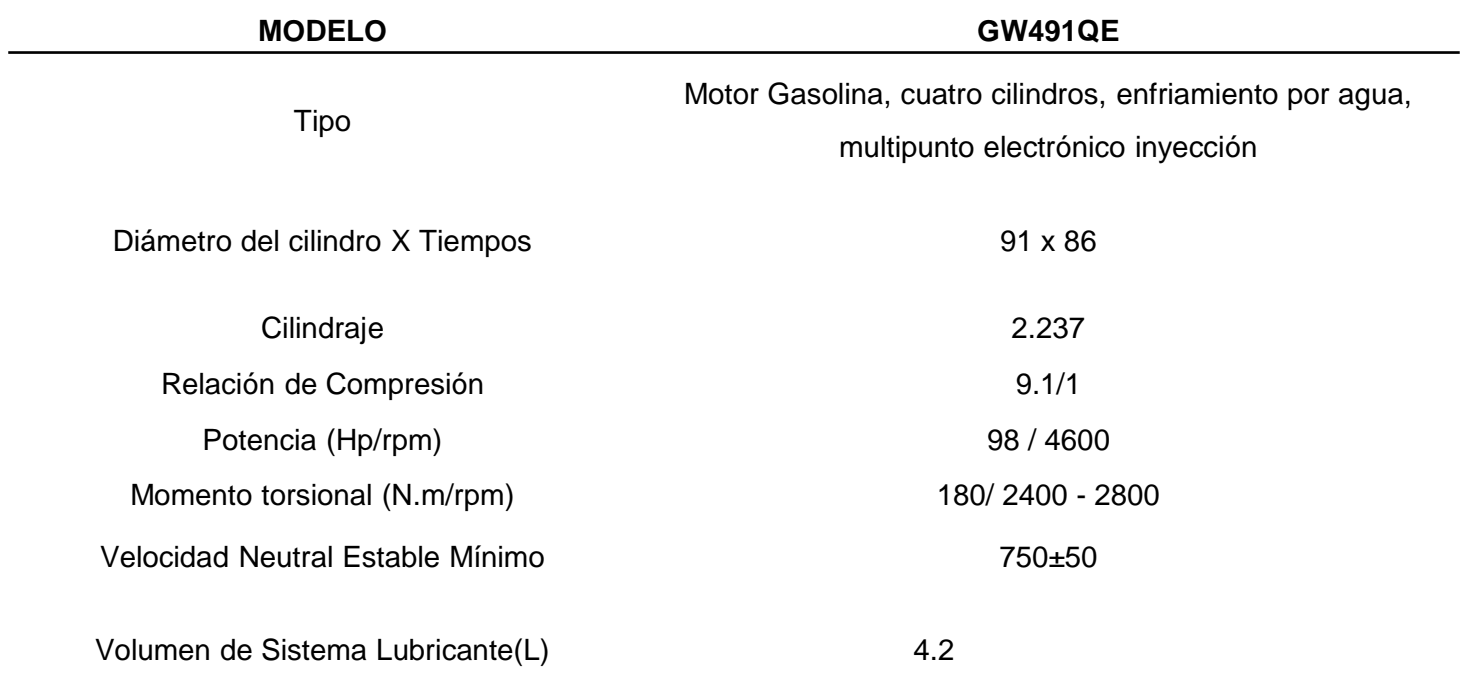

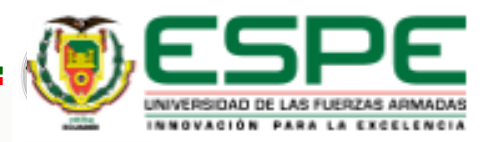

## **Cuerpo de aceleración**

Regula la entrada de aire hacia el múltiple de admisión con la ayuda de una mariposa que se abre o se cierra en función del pedal del acelerador.

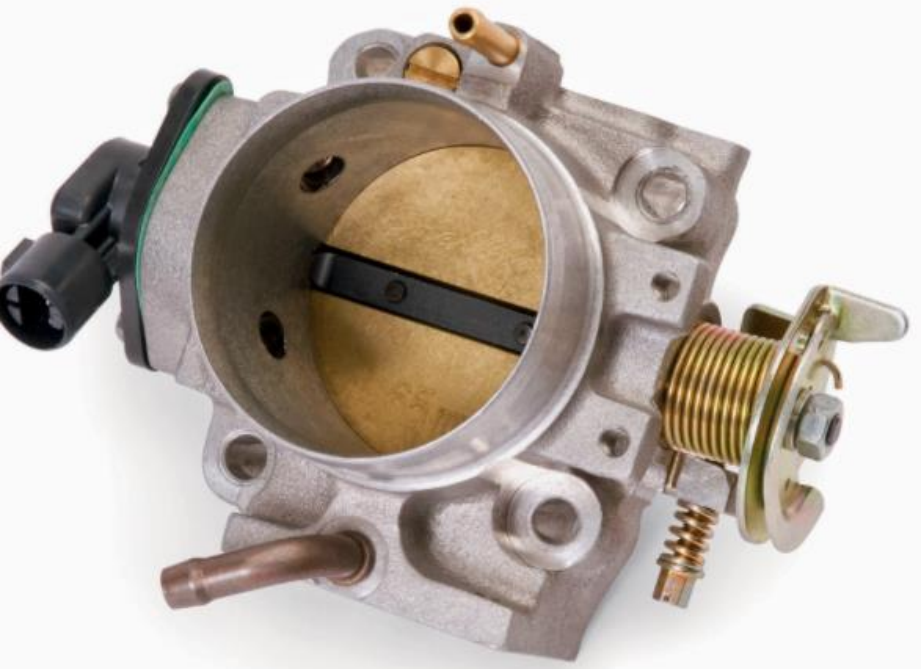

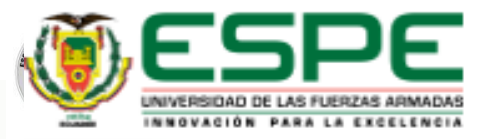

#### **Alternativas para el cuerpo de aceleración**

#### **Válvula de compuerta**

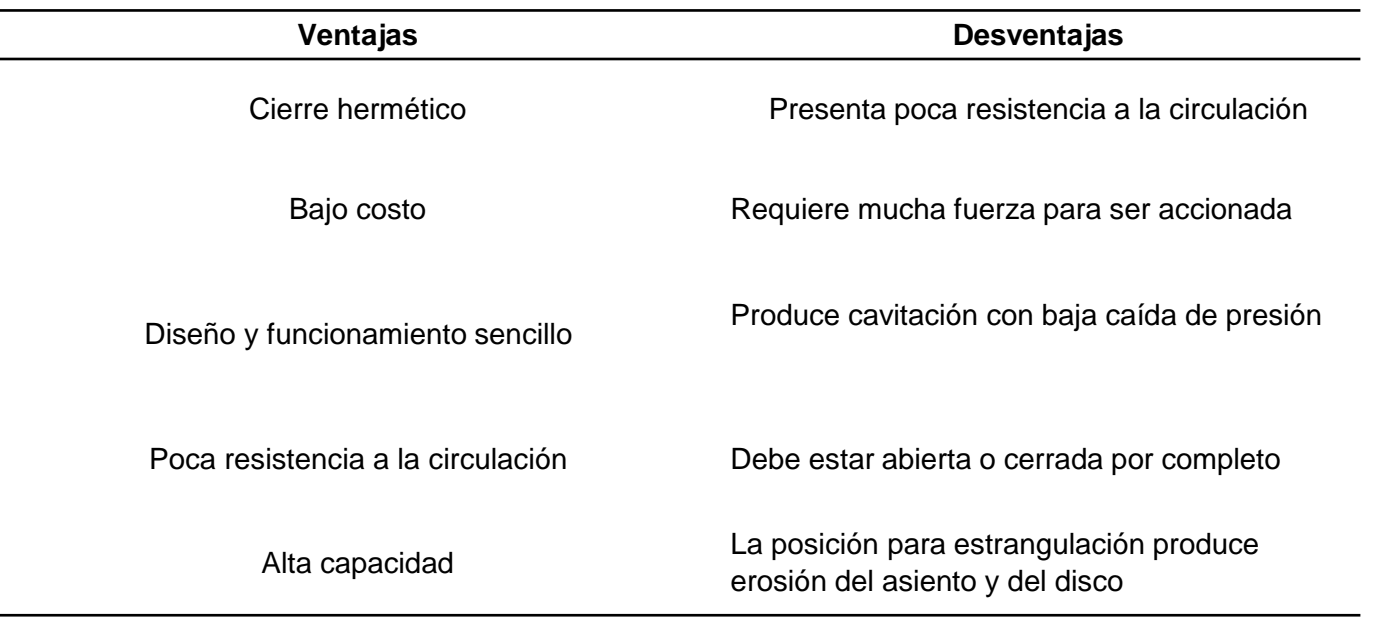

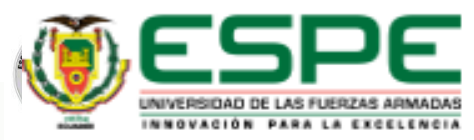

## **Válvula de globo**

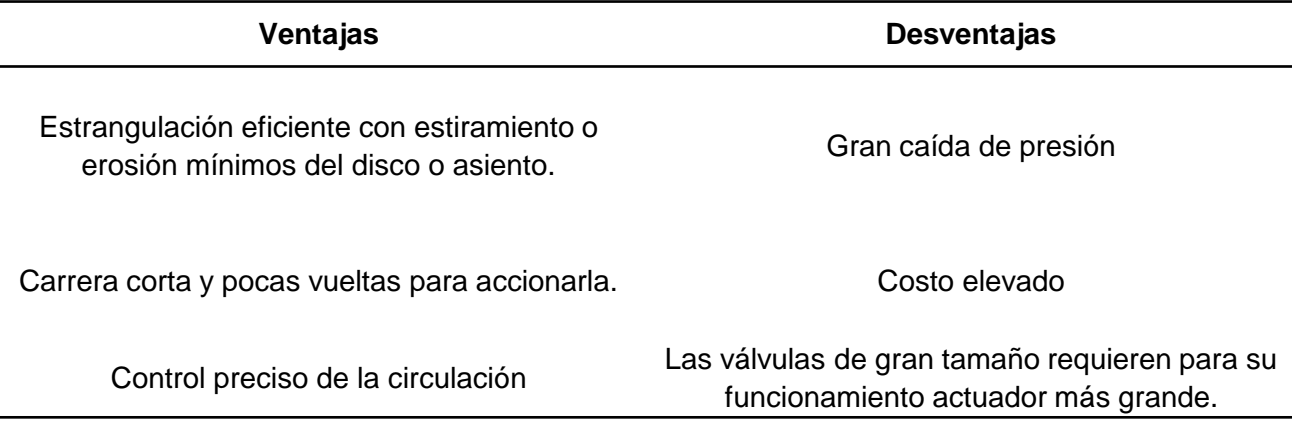

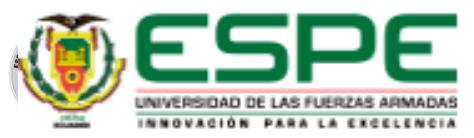

#### *Válvula de esfera*

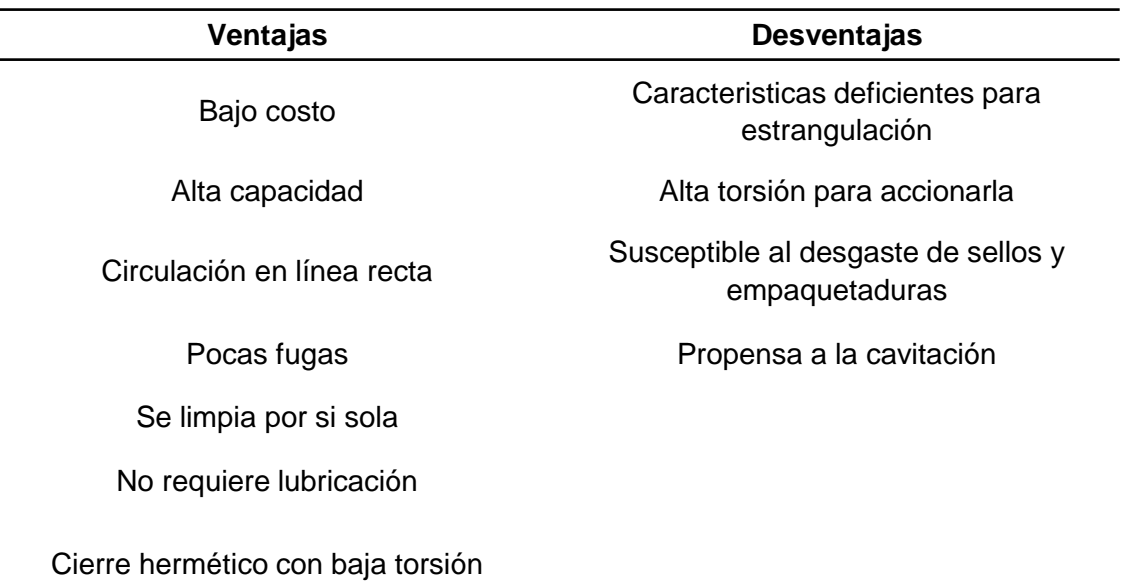

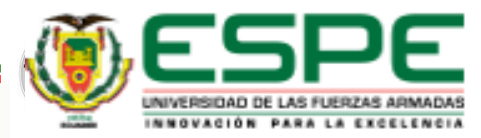

## **Válvula de mariposa**

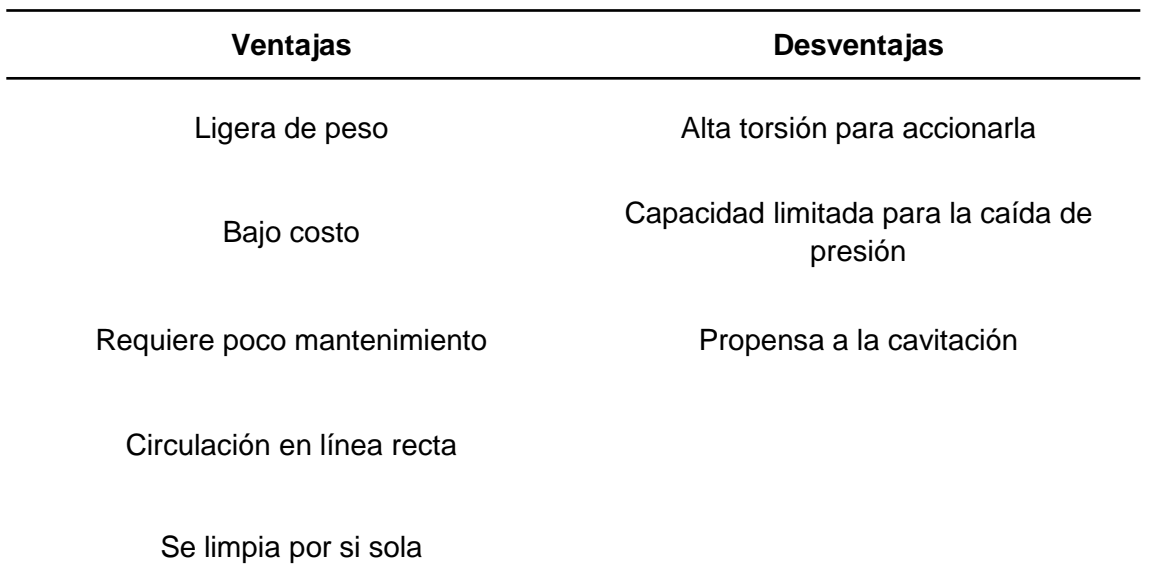

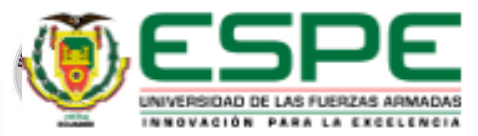

#### **Matriz de selección de alternativas**

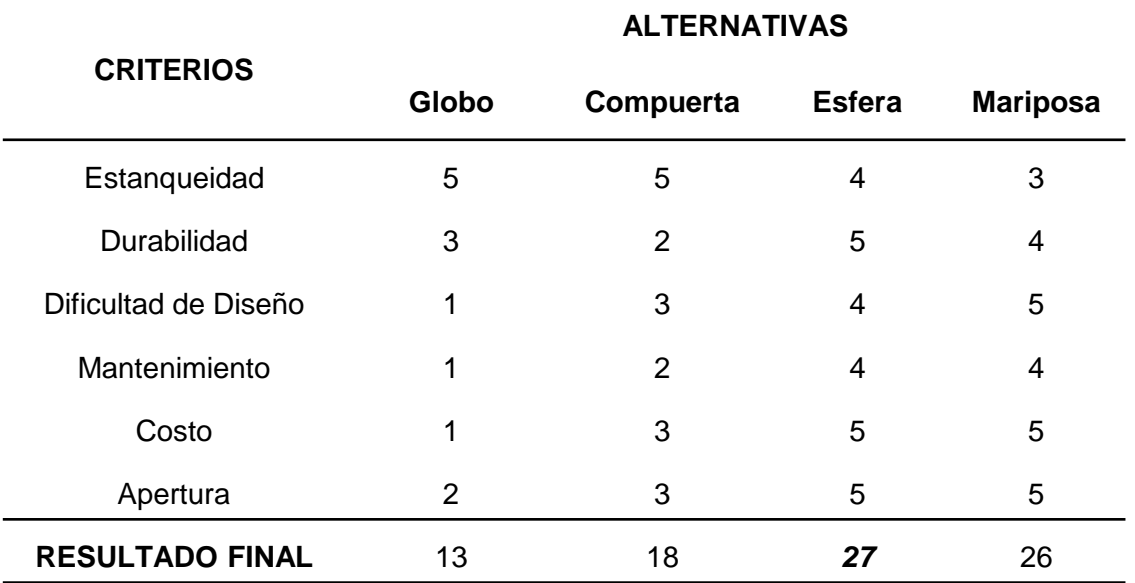

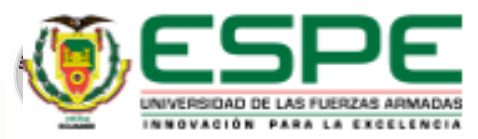

#### **Selección del Diseño de la Geometría para la Aleta Usando la Técnica de la Carta Morfológica.**

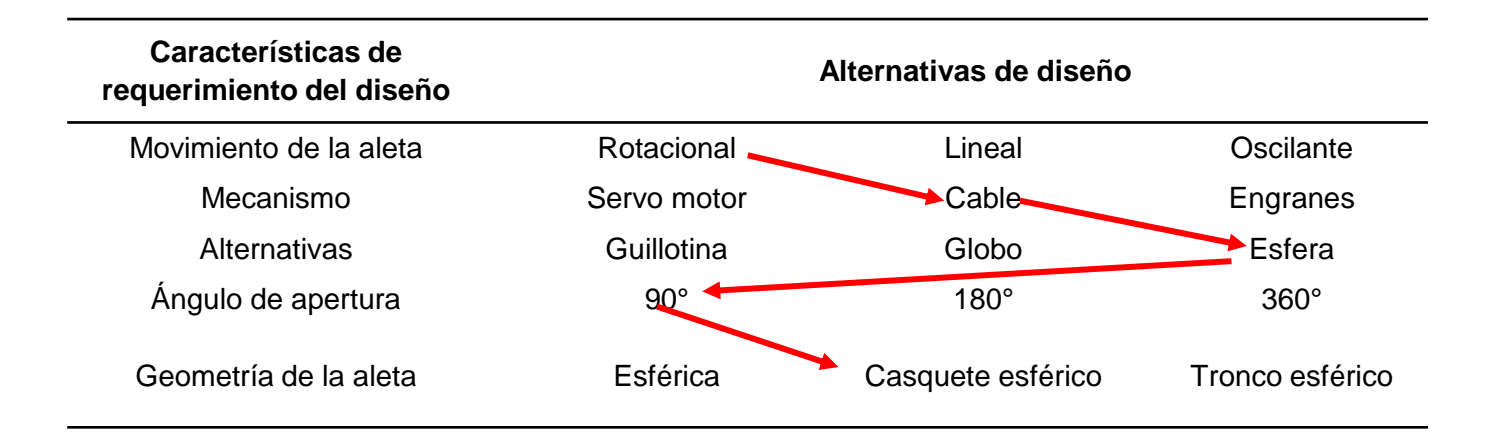

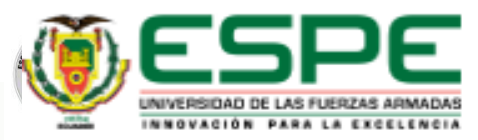

#### Matriz de selección de materiales

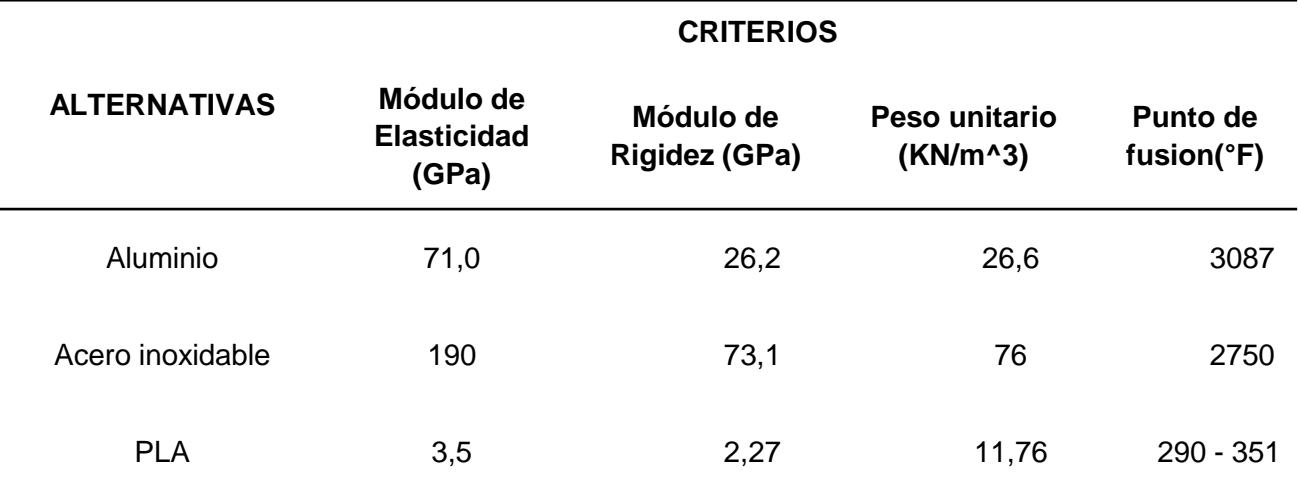

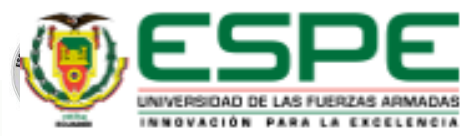

#### **Seccionamiento de la nueva alternativa para cálculos matemáticos**

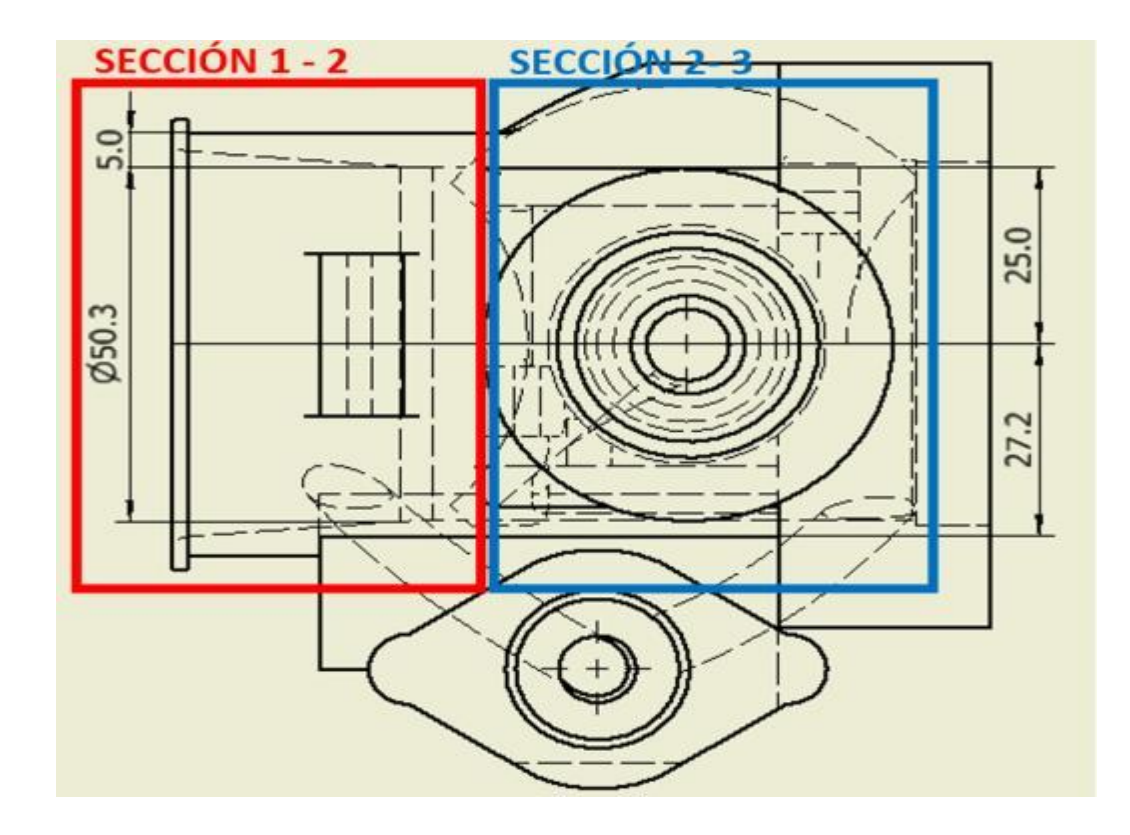

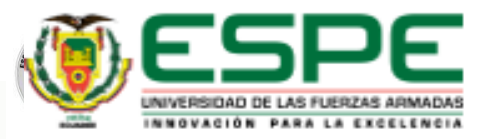

*Cálculos Matemáticos del Diseño*

 $\sigma_{t1-2} = 85.89$  [psi]

Esfuerzo mecánico tangencial

$$
\sigma_{t1-2} = \frac{r_i^2 * p_i}{r_0^2 - r_i^2} (1 + \frac{r_0^2}{r_i^2}) \qquad \qquad \sigma_{t2-3} = 179.9 \,[psi]
$$

Esfuerzo mecánico radial

$$
\sigma_{r1-2} = \frac{r_i^2 * p_i}{r_0^2 - r_i^2} \left(1 - \frac{r_0^2}{r_i^2}\right) \qquad \qquad \sigma_{r1-2} = -14,69 \text{ [psi]}
$$
\n
$$
\sigma_{r2-3} = -39,75 \text{ [psi]}
$$

 $P_{\boldsymbol{i}}$ , presión interna 14,7[psi]

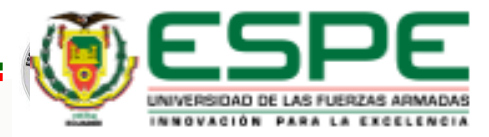

Sumatoria de esfuerzos

$$
\sigma_t = \sigma_{t2-3} + \sigma_{t1-2}
$$
  

$$
\sigma_t = 265,79 \text{ [psi]}
$$

$$
\sigma_r = \sigma_{r2-3} + \sigma_{r1-2}
$$
  

$$
\sigma_t = -54.44 \text{ [psi]}
$$

Esfuerzo de Von Mises

$$
\sigma_{eq} = \sqrt{{\sigma_t}^2 - \sigma_t.\sigma_t + {\sigma_r}^2}
$$

 $\sigma_{eq} = 296,778 \; [psi]$ 

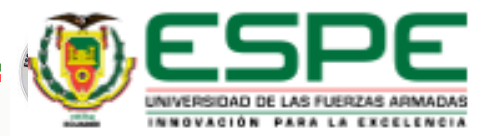

Esfuerzos térmicos

$$
\sigma_T = \frac{\alpha(\Delta T)\varepsilon}{1-\lambda}
$$

$$
\sigma_T = 2633, 14 \text{ psi}
$$

 $\sigma_T$ , es el coeficiente de dilatación térmica[135,5x10<sup>-6</sup> m/°C]

 $\Delta T$ , es la diferencia de temperatura [ 24°C]

 $\varepsilon$ , es el módulo de eleasticidad o de Young [3500 MPa]

 $\lambda$ , es el coeficiente de Poisson $[0,36]$ 

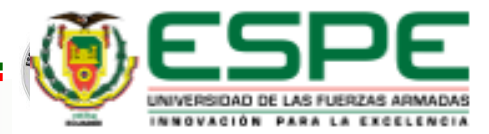

Factor de seguridad

$$
n = \frac{S_{y}}{\sigma_{eq} + \sigma_{T}}
$$

$$
n = \frac{12078,74 \text{ psi}}{296,778 \text{ psi} + 2633,14 \text{ psi}}
$$

 $n = 4.12$  psi

 $S_y$ , es la Resistencia de Fluencia[83,28 MPa  $\approx 12078,74P$ si]

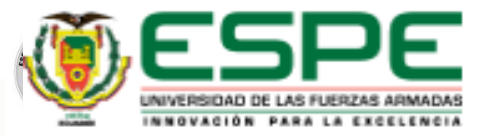

#### Datos obtenidos a la entrada del cuerpo de aceleración

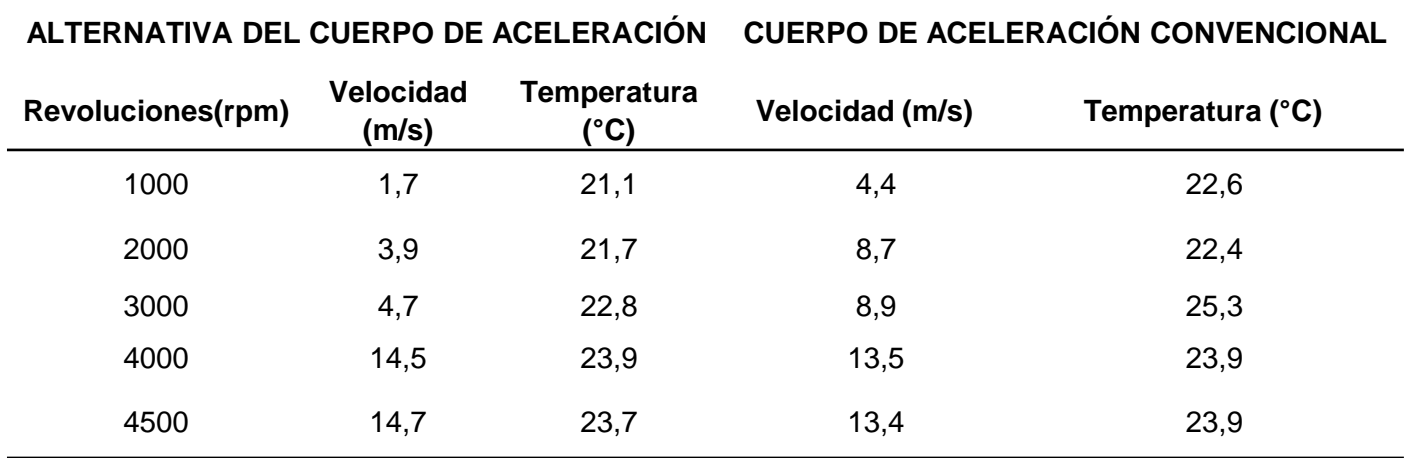

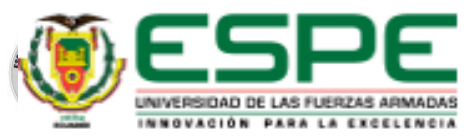

**Cálculo de la velocidad a la salida del sistema cuando la aleta está completamente abierta**

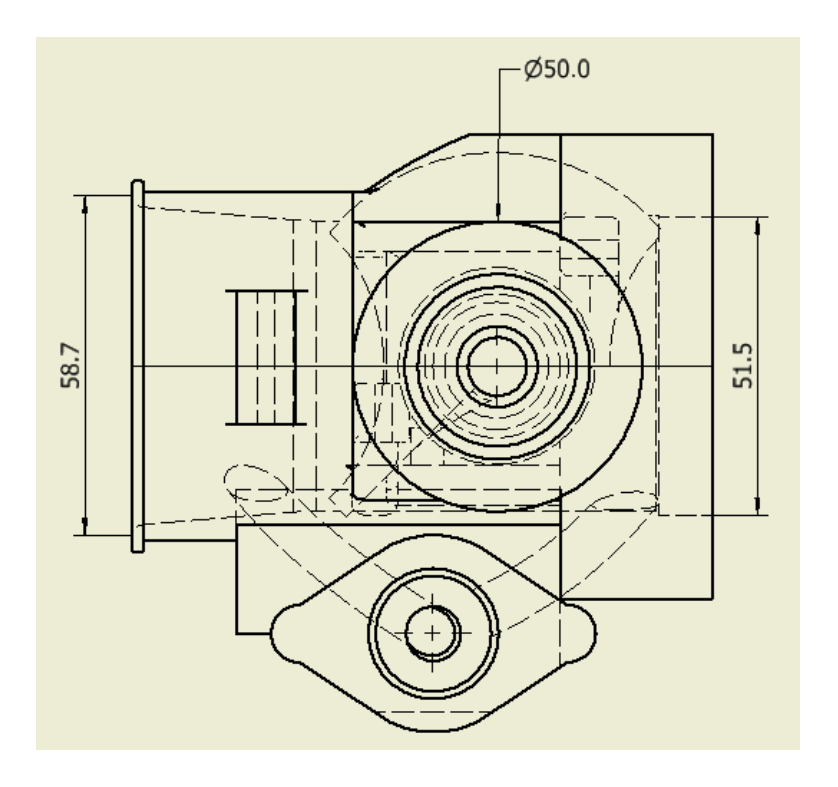

$$
A_1 \vec V_1 = A_2 \vec V_2
$$

$$
V_2=17,10 \ m/s
$$

$$
A_2 \vec{V}_2 = A_s \vec{V}_s
$$

$$
V_2=17,44\,m/s
$$

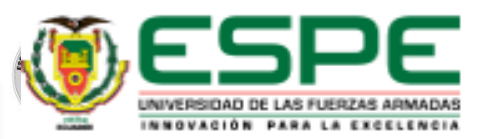

#### **Cálculo de la velocidad a la salida del sistema con la aleta estándar**

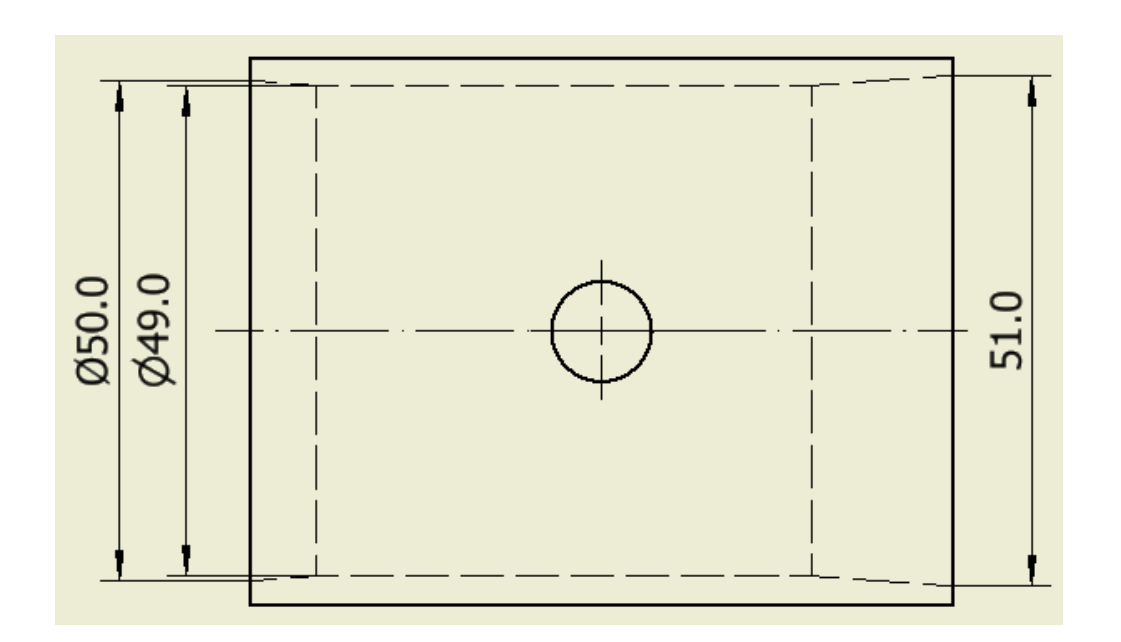

$$
A_1 \vec{V}_1 = A_2 \vec{V}_2
$$
  

$$
V_2 = 14,90 \text{ m/s}
$$
  

$$
A_2 \vec{V}_2 = A_s \vec{V}_s
$$
  

$$
V_2 = 13,93 \text{ m/s}
$$

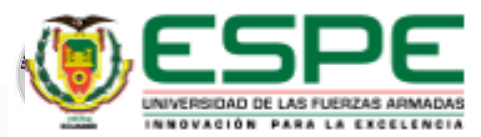

Cálculo del número de Reynolds

$$
R_e = \frac{\sigma \cdot \vec{v} \cdot D_i}{\mu}
$$

$$
R_e = \frac{1,1164 \frac{kg}{m^3} x 17,44 \, m/s \, x0,050 m}{1,923 X 10^{-5} \frac{kg}{m.s}}
$$

 $R_e = 50624,06$  [adimensional]

 $\sigma$ , es la densidad del aire = 1,1164 kg/m<sup>3</sup>

 $\vec{v}$ , es la velocidad del aire en la tubería en el punto 2 = 17,44 m/s

 $D_i$ , es el diámetro interno de la tuberí $a=0$ ,050 $m$ 

 $\mu$ , es la viscocidad dinámica del aire = 1,923X10<sup>−5</sup>  $kg$ m. s

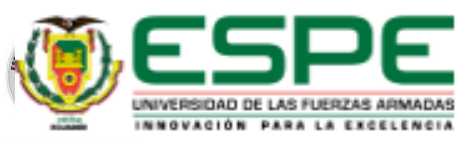

#### Simulación de flujo del cuerpo de aceleración estándar

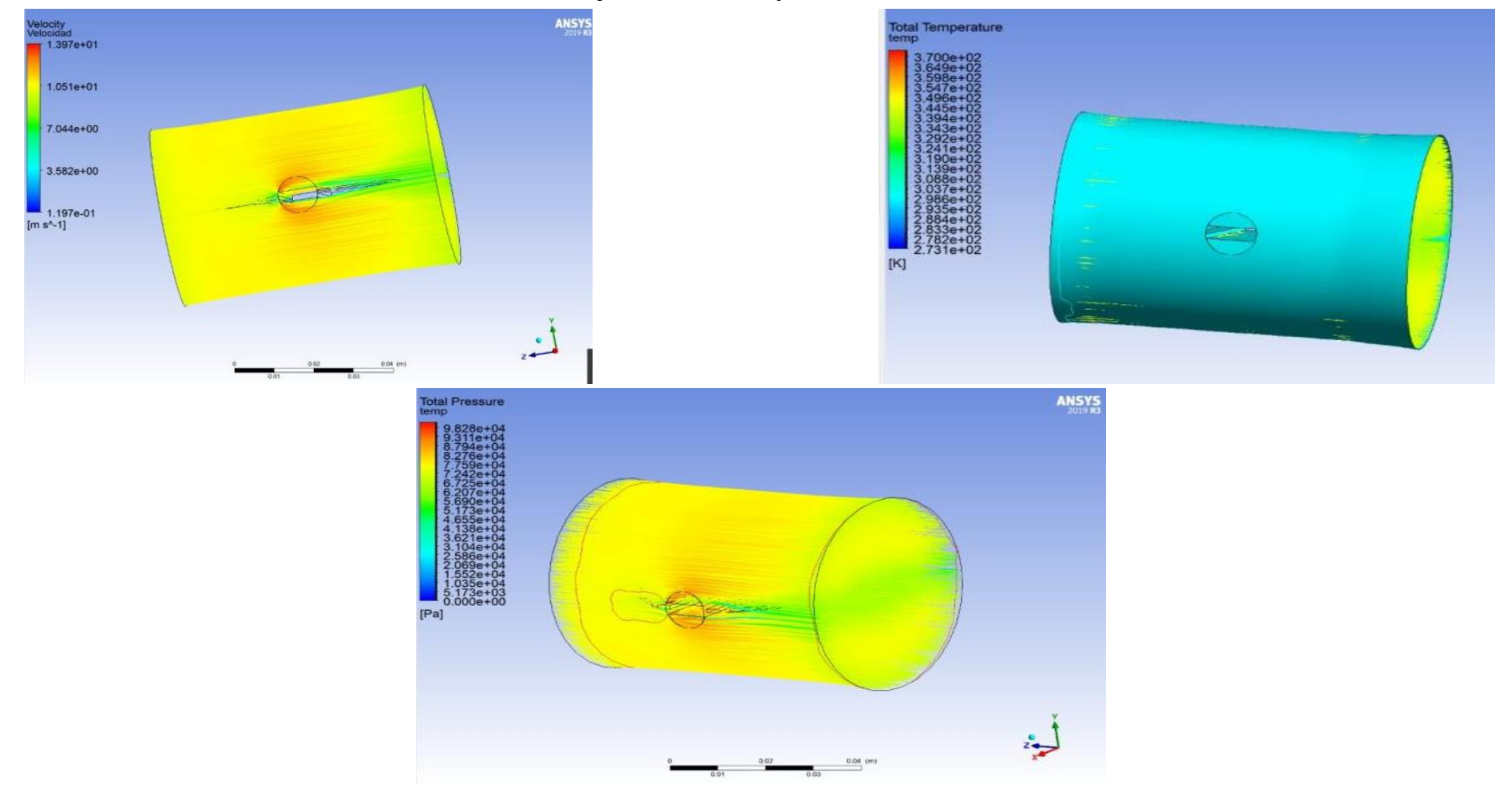

![](_page_22_Picture_2.jpeg)

#### **Valores obtenidos en la simulación**

![](_page_23_Picture_76.jpeg)

![](_page_23_Picture_2.jpeg)

## **Simulación de flujo con la nueva alternativa.**

![](_page_24_Figure_1.jpeg)

![](_page_24_Picture_2.jpeg)

#### **Valores obtenidos en la simulación**

![](_page_25_Picture_77.jpeg)

![](_page_25_Picture_2.jpeg)

## **Pruebas de temperatura a las piezas impresa con filamento PLA**

![](_page_26_Picture_1.jpeg)

![](_page_26_Picture_2.jpeg)

![](_page_26_Picture_41.jpeg)

![](_page_26_Picture_4.jpeg)

#### **Pruebas de velocidad de aire con anemómetro.**

![](_page_27_Picture_1.jpeg)

![](_page_27_Picture_88.jpeg)

![](_page_27_Picture_3.jpeg)

#### **Manufactura de la alternativa diseñada**

![](_page_28_Picture_1.jpeg)

![](_page_28_Picture_2.jpeg)

![](_page_28_Picture_3.jpeg)

![](_page_28_Picture_4.jpeg)

## **Montaje del nuevo cuerpo de aceleración**

![](_page_29_Picture_1.jpeg)

![](_page_29_Picture_2.jpeg)

![](_page_29_Picture_3.jpeg)

## **PRUEBAS Y ANÁLISIS CON EL CUERPO DE ACELERACIÓN ESTÁNDAR.**

#### ➢ Primera Prueba.

![](_page_30_Figure_2.jpeg)

![](_page_30_Picture_3.jpeg)

#### ➢ Segunda Prueba.

![](_page_31_Figure_1.jpeg)

![](_page_31_Picture_2.jpeg)

#### ➢ Tercera Prueba.

![](_page_32_Figure_1.jpeg)

![](_page_32_Picture_99.jpeg)

![](_page_32_Picture_3.jpeg)

![](_page_32_Picture_4.jpeg)

#### **CONCLUSIONES Y RESULTADOS CON EL CUERPO DE ACELERACIÓN ESTÁNDAR.**

![](_page_33_Picture_189.jpeg)

Al verificar los datos de la potencia máxima y del torque máximo, se puede concluir que los valores de las magnitudes presentadas son menores a los valores dados por el fabricante que son de 98 HP/ 4600 rpm para la potencia y de 180 N.m/ 2400 – 2800 rpm.

![](_page_33_Picture_3.jpeg)

## **PRUEBAS Y ANÁLISIS CON LA NUEVA ALTERNATIVA.**

![](_page_34_Figure_1.jpeg)

![](_page_34_Picture_100.jpeg)

![](_page_34_Picture_101.jpeg)

![](_page_34_Picture_4.jpeg)

![](_page_35_Figure_0.jpeg)

![](_page_35_Picture_1.jpeg)

![](_page_35_Picture_2.jpeg)

#### ➢ Tercera Prueba.

![](_page_36_Figure_1.jpeg)

![](_page_36_Picture_97.jpeg)

![](_page_36_Picture_3.jpeg)

#### **CONCLUSIONES Y RESULTADOS CON LA NUEVA ALTERNATIVA.**

![](_page_37_Picture_168.jpeg)

Se observa que la mayor potencia obtenida se ubica en la primera prueba con 90,8 HP con un régimen de giro de 4525 rpm, mientras que el torque máximo lo tiene la tercera prueba con 165,14 N.m a 2510 rpm.

![](_page_37_Picture_3.jpeg)

## **COMPARACIÓN DE RESULTADOS EN LA PRUEBA DE DINAMÓMETRO ENTRE LOS DOS CUERPOS DE ACELERACIÓN.**

![](_page_38_Picture_78.jpeg)

![](_page_38_Picture_2.jpeg)

## **CÁLCULOS DEL CONSUMO ESPECÍFICO(TEÓRICO) EN LOS DOS CUERPOS DE ACELERACIÓN.**

#### ➢ **Cuerpo de Aceleración Convencional.**

✓ Primera Prueba.

 $P_{max1} = 86,8 \text{ HP} \approx 64,73 \text{ kW}$ att  $P_{min1} = 31,2 HP \approx 23,26$  kWatt

m, es la masa de combustible $[135,5x10^{-6}\,$  m/° C  $]$ 

$$
Ce = \frac{m * d}{P * t} \left[\frac{g}{kW}, h\right];
$$

$$
Ce_{max1} = 158,59 \left[\frac{g}{kWatt}, h\right]
$$

$$
Ce_{min1} = 188,306 \left[\frac{g}{kWatt}, h\right]
$$

![](_page_39_Picture_7.jpeg)

✓ Segunda Prueba.

 $P_{max2} = 88.5$  HP  $\approx 65.99$  kWatt  $P_{min2} = 35.1$  HP  $\approx 26.17$  kWatt

$$
Ce = \frac{m*d}{P*t} \left[\frac{g}{kW} \cdot h\right];
$$
\n
$$
Ce_{max2} = 155,56 \left[\frac{g}{kWatt} \cdot h\right]
$$
\n
$$
Ce_{min2} = 167,36 \left[\frac{g}{kWatt} \cdot h\right]
$$

 $\checkmark$  Tercera Prueba.

 $P_{max3} = 92.4 HP \approx 68.9$  kWatt  $P_{min3} = 28.7$  HP  $\approx 21.4$  kWatt

$$
Ce=\frac{m*d}{P*t}\left[\frac{g}{kW}.h\right];
$$

$$
Ce_{max3} = 148,99 \left[\frac{g}{kWatt}, h\right]
$$

$$
Ce_{min3} = 204,67 \left[\frac{g}{kWatt}, h\right]
$$

![](_page_40_Picture_7.jpeg)

#### ➢ **Cuerpo de Aceleración con la nueva alternativa.**

 $\checkmark$  Primera Prueba.

 $P_{max1} = 90.7$  HP  $\approx 67.63$  kWatt  $P_{min1} = 34.3 \text{ HP} \approx 25.58 \text{ kW}$ att

m, es la masa de combustible $[135,\!5x10^{-6}\,$  m/° C  $]$ 

$$
Ce=\frac{m*d}{P*t}\left[\frac{g}{kW},h\right];
$$

$$
Ce_{max1} = 152,97 \left[\frac{g}{kWatt}, h\right]
$$

$$
Ce_{min1} = 171,22 \left[\frac{g}{kWatt}, h\right]
$$

![](_page_41_Picture_6.jpeg)

✓ Segunda Prueba.

 $P_{max2} = 89.5$  HP  $\approx 66.74$  kWatt  $P_{min2} = 35.9 \text{ HP} \approx 26.77 \text{ kW}$ att

$$
Ce = \frac{m*d}{P*t} \left[\frac{g}{kW}.h\right];
$$
  

$$
Ce_{max2} = 153,815 \left[\frac{g}{kWatt}.h\right]
$$
  

$$
Ce_{min2} = 163,61 \left[\frac{g}{kWatt}.h\right]
$$

 $\checkmark$  Tercera Prueba.

 $P_{max3} = 90.2 HP \approx 67.26$  kWatt  $P_{\text{min3}} = 26.1 \text{ HP} \approx 19.46 \text{ kW}$ att

$$
Ce=\frac{m*d}{P*t}\left[\frac{g}{kW}.h\right];
$$

$$
Ce_{max3} = 152,63 \left[\frac{g}{kWatt}, h\right]
$$

$$
Ce_{min3} = 225,07 \left[\frac{g}{kWatt}, h\right]
$$

![](_page_42_Picture_7.jpeg)

![](_page_43_Picture_87.jpeg)

![](_page_43_Picture_1.jpeg)

## ➢ **CONCLUSIONES.**

- Las pruebas realizadas en el dinamómetro de rodillos dieron como resultado una potencia máxima con la nueva alternativa de 90,8 HP a 4525 rpm, siendo más estable entre cada prueba realizada y un torque máximo de 165,14 a 2510 rpm, siendo este dato más elevado con la nueva alternativa para el cuerpo de aceleración en comparación con el cuerpo de aceleración convencional.
- Las simulaciones que se realizaron en el software ANSYS del paso del fluido dentro del cuerpo ayudaron a determinar la velocidad, temperatura y presión que el flujo de aire posee teóricamente, dando como resultado que la velocidad de aire en la nueva alternativa para el cuerpo de aceleración es superior en 0,04 m/s.
- Para determinar el punto de deformación del material, el cuerpo impreso en el filamento PLA fue sometido a pruebas de temperatura dando como resultado una temperatura de deformación de 149 °C.
- Mediante los cálculos para la velocidad del aire se obtuvieron los valores para el cuerpo de aceleración convencional un valor de 13,93 m/s y para la nueva alternativa del cuerpo un valor de 17,44 m/s; demostrando una mejora teórica con el nuevo cuerpo de aceleración.
- Al medir la velocidad del aire(real) con un anemómetro, nos dio como resultado un valor de velocidad de aire para el cuerpo de aceleración convencional de 13,4 m/s mientras que para la nueva alternativa un valor de 14,7 m/s; demostrando que existe una mejora en la velocidad de entrada del aire pero no de la manera que se demostró en la simulación.

![](_page_44_Picture_6.jpeg)

### **RECOMENDACIONES.**

- Al imprimir las piezas no se lo debe configurar con el 100% de relleno del material, esto se debe a que la pieza va a ser muy robusta y pesada, pero el acabado no será el requerido para la pieza, al configurar adecuadamente la impresora dará como resultado una pieza con excelente relleno y excepcional acabado, de esa manera se logra tener una pieza resistente a cualquier condición que vaya a ser sometida.
- Considerar el tipo de pared que posee el elemento diseñado, esto se debe a que las fórmulas matemáticas en diseño son diferentes tanto para elementos con pared delgada como elementos con pared gruesa.
- Para comprobar los resultados de la velocidad de aire en la entrada del cuerpo, emplear un anemómetro digital para determinar valores de velocidad y temperatura de aire adquirida.
- Realizar pruebas de temperatura para las piezas impresas en el material requerido, con el fin de conocer la temperatura de deformación que existe en la pieza ya que no es la misma que se especifica en los catálogos del fabricante.
- Configurar la inyección del combustible mediante un análisis de la ECU para mejorar la combustión dentro del cilindro, con el fin de que el motor no se apague al instante de que la aleta se encuentre totalmente abierta.

![](_page_45_Picture_6.jpeg)